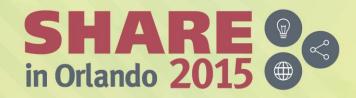

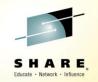

# SHARE Live!: z/OS 2.2 Unix Systems Services Latest Status and New Features

Wednesday, August 12, 2015: 11:15 AM - 12:15 PM,

Dolphin, Oceanic 4

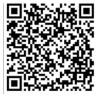

Vivian W Morabito

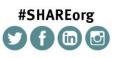

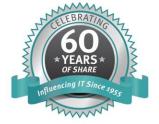

SHARE is an independent volunteer-run information technology association that provides education, professional networking and industry influence.

Copyright (c) 2015 by SHARE Inc. C (i) (S) (i) Except where otherwise noted, this work is licensed under http://creativecommons.org/licenses/by-nc-sa/3.0/

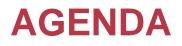

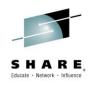

- AMODE 64: LFS (Logical File System) & zFS
- Improved Displays and Query commands
- New zFS fsinfo command
- Health Check Updates
- Miscellaneous Enhancements

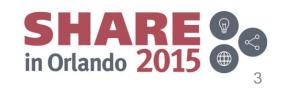

# LFS updated in V2R2 to run AMODE 64

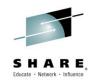

- Support for large workloads... some customers are near the limit.
- z/OS V2R1 current max threads: ~32K (in kernel at any one time)
  - Primarily due to 36K bytes of kernel private storage that is required for each thread's stack
- z/OS V2R2 increased max threads: ~ 500K
  - Theoretical limit, will greatly depend on what type of services are being issued, and the storage requirements of those services.

7/29/2015

Supports both AMODE 31 and AMODE 64 PFS-es

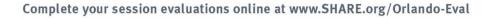

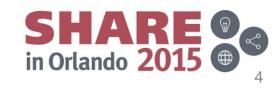

# Kernel / LFS stacks above the bar

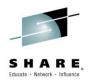

- Kernel storage can be (optionally) moved above the bar to alleviate potential storage constraints
- New BPXPRM parmlib option
  - KERNELSTACKS(BELOW | ABOVE)
  - BELOW is default
  - Only installations that require larger thread capacity need set the ABOVE option

- Effective on the next IPL
- Affects all UNIX System Services kernel processes and threads

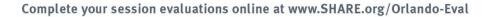

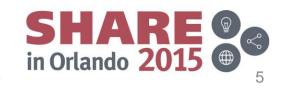

# Kernel / LFS stacks above the bar...

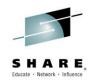

- KERNELSTACKS(ABOVE)
  - Each thread obtains 512K byte stack above the bar which persists until the thread is terminated (undubbed)
  - 2K work area of below the bar available to each thread
    - used to call MVS services which do not support above the bar storage

7/29/2015

– D OMVS,O displays KERNELSTACKS setting

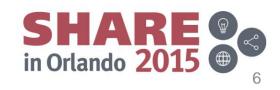

## zFS V2R2: AMODE 64

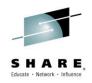

- zFS converted to 64 bit addressing in V2R2, which provides improved performance and scalability
  - Eliminated possible constraint on vnodes
  - Allows for large caches, large trace table size

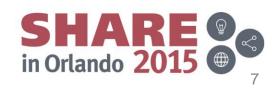

#### zFS V2R2 optionally runs in OMVS address space

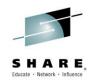

- Running zFS in its own ("colony") address space remains the default
  - No installation or configuration changes required.
- Running in OMVS AS provides performance improvement for file and directory operations since OMVS can call zFS more efficiently
  - Performance benefit up to 10%, depending on workload.
- CANCEL ZFS command is not available when running in OMVS address space

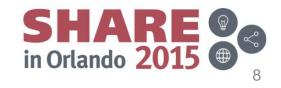

#### zFS V2R2: AMODE 64 ...

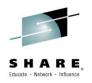

• To run <u>in the OMVS address space</u> omit ASNAME parm from the FILESYSTYPE statement in BPXPRMxx

FILESYSTYPE TYPE(ZFS) ENTRYPOINT(IOEFSCM) PARM('PRM=(xx,xx,...)')

- The IOEPRMxx parmlib method must be used if zFS is running in the OMVS address space
- To run <u>in a colony AS</u> (same as in V2R1 and prior): FILESYSTYPE TYPE(ZFS) ENTRYPOINT(IOEFSCM) ASNAME(ZFS) PARM('PRM=(xx,xx,...)')

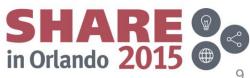

7/29/2015

Complete your session evaluations online at www.SHARE.org/Orlando-Eval

# zFS V2R2 – cache changes

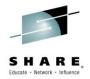

- In z/OS V2R2, zFS caches were moved above the 2 G addressing bar. This move allows for the use of very large zFS caches which benefits performance.
- In V2R2 cache sizes ranges are as follows:
  - *vnode\_cache\_size* 1000 to 1000000
  - meta\_cache\_size 1 M to 64 G
  - token\_cache\_size 20480 to 2000000
  - trace\_table\_size
- 1 M to 65535 M (partial ranges can be printed)

- xcf\_trace\_table\_size 1 M to 65535 M
- No separate metaback\_cache in V2R2.
  - If metaback\_cache\_size specified it will be combined with meta\_cache\_size

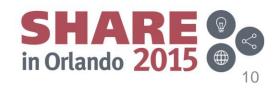

## **DISPLAY OMVS updates**

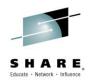

- D OMVS,STORAGE with KERNELSTACKS(ABOVE) shows THREADS instead of STACK CELLS
- If no processes have more than 50 threads you will get

NO PROCESSES FOUND USING 50 OR MORE THREADS

...rather than list of threads

• Display unchanged for KERNELSTACKS(BELOW)

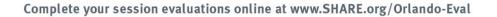

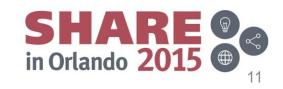

# **D OMVS,STORAGE**

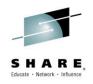

• New option:

#### PROCESSES=xx|P=xx

- xx is the number of processes to be shown in the display.
- If not specified, default is 10
- For example: D OMVS,ST,P=14

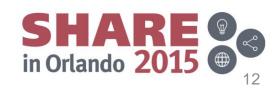

## **MODIFY OMVS command**

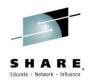

- Changed to support PFS-es running in the OMVS AS
- MODIFY OMVS,PFS=ZFS,<cmd>
  - Required if zFS is running in the OMVS address space
  - Will also work if zFS is running in a colony address space
  - For example: MODIFY OMVS,PFS=ZFS,QUERY,LEVEL
- MODIFY ZFS,<cmd>
  - This is the existing, unchanged MODIFY command
  - Can still be used when running in a colony address space

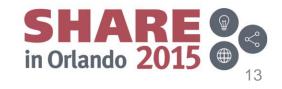

# zFS V2R2 - new fsinfo utility

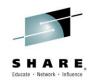

- **zfsadm fsinfo** command
  - displays detailed information for one or more file systems.
  - File systems can be specified with a specific name, or in a group by using a common prefix or common suffix.
  - They can also be selected by specifying common attributes.
- This information is also available via:
  - new File System Information API
  - new FSINFO modify command.

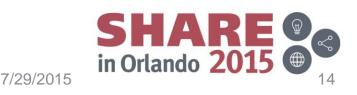

# zFS V2R2 – new fsinfo utility...

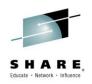

- zfsadm fsinfo [-aggregate name | -path path\_name | -all]
   [{-basic |-owner | -full |-reset}]
   [-select criteria | -exceptions]
   [-sort sort\_name][-level][-help]
- API
- FSINFO\_REQUEST (0x40000013)
- opcode 153 (query), opcode (154) reset

modify procname,fsinfo[,{aggrname | all}
[,{full | basic | owner | reset}
[,{select=criteria | exceptions}] [,sort=sort\_name]]]

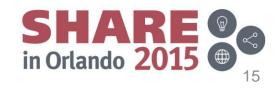

# zFS V2R2 – new fsinfo utility...

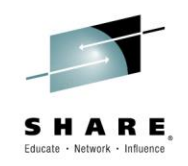

- Provides a quick, easy method to display filesystem info.
   For example:
- zfsadm fsinfo –all
  - Displays basic information about all mounted / attached filesystems
- zfsadm fsinfo –select Q
  - Displays basic information about quiesced filesystems
- zfsadm fsinfo –select RS –full
  - Displays full info<sup>\*\*</sup> about filesystems mounted RWSHARE
     \*\*information that is maintained by the system owning each specified file system AND information that is locally maintained by each system in the sysplex that has each specified file system locally mounted.

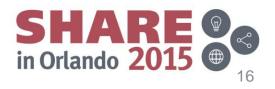

#### fsinfo utility can select filesystems by name, mount point, or any selection criteria(s)

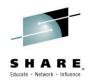

Criteria Apply to aggregates that... CE Had XCF communication failures Are marked damaged by the zFS Salvager DA DI Are disabled for reading and writing GD Are disabled for dynamic grow GF Had failed dynamic grow attempts IE Had disk IO errors Have less than 1MB of free space NS Are mounted NORWSHARE QV Contain extended (v5) directories that are using overflow pages Q Are currently quiesced RQ Had application activity RO Are mounted read-only RW Are mounted read/write RS Are mounted RWSHARE SE Have returned ENOSPC errors to applications TH Have sysplex thrashing objects in them. Shows aggregates that are version 1.4 V4 V5 Shows aggregates that are version 1.5 V5D Disabled for conversion to V1.5 WR Had application write activity

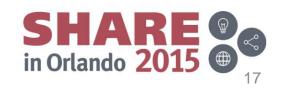

7/29/2015

### zfsadm fsinfo -exception

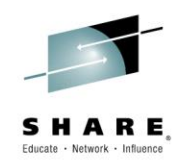

- Quick, easy way to find out if there are filesystems with "exceptions"
  - Quiesced
  - Disabled
  - Had grow failures
  - Low on space
  - Failed to convert a directory to v5
  - Damaged
  - Experienced XCF communication failure
  - Ran out of space

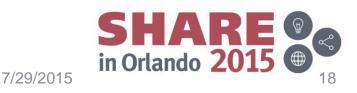

#### zFS V2R2 – fsinfo sample output

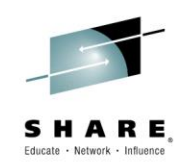

File System Name: PLEX.ZFS.SMALL2

| *** owner information *** |                        |                       |               |  |  |  |  |
|---------------------------|------------------------|-----------------------|---------------|--|--|--|--|
| Owner:                    | DCEIMGHQ               | Converttov5:          | OFF,n/a       |  |  |  |  |
| Size:                     | 40320K                 | Free 8K Blocks:       | 905           |  |  |  |  |
| Free 1K Fragments:        | 7                      | LOg File Size:        | 32800K        |  |  |  |  |
| Bitmap Size:              | <b>8</b> K             | Anode Table Size:     | 80K           |  |  |  |  |
| File System Objects:      | 28                     | Version:              | 1.5           |  |  |  |  |
| Overflow Pages:           | 0                      | Overflow HighWater:   | 0             |  |  |  |  |
| Thrashing Objects:        | 0                      | Thrashing Resolution: | 0             |  |  |  |  |
| Token Revocations:        | 37                     | Revocation Wait Time: | 85.141        |  |  |  |  |
| Devno:                    | 46                     | Space Monitoring:     | 90,5          |  |  |  |  |
| Quiescing System:         | n/a                    | Quiescing Job Name:   | n/a           |  |  |  |  |
| Quiescor ASID:            | n/a                    | File System Grow:     | off <b>,0</b> |  |  |  |  |
| Status:                   | RW,RS,GD,SE            |                       |               |  |  |  |  |
| Audit Fid:                | C3C6C3F0 F0F001F9 0000 |                       |               |  |  |  |  |
|                           |                        |                       |               |  |  |  |  |

| File System Creation Time: | Nov | 14 | 00:07:36 | 2014 |
|----------------------------|-----|----|----------|------|
| Time of Ownership:         | Dec | 9  | 11:10:36 | 2014 |
| Statistics Reset Time:     | Dec | 9  | 11:10:35 | 2014 |
| Quiesce Time:              | n/a |    |          |      |
| Last Grow Time:            | n/a |    |          |      |

Connected Clients: n/a

Legend: RW=Read-write, GD=AGGRGROW disabled, RS=Mounted RWSHARE SE=Space errors reported

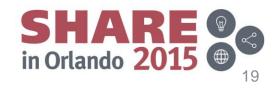

7/29/2015

Complete your session evaluations online at www.SHARE.org/Orlando-Eval

### zFS V2R2 – fsinfo full output (cont'd)

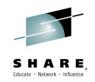

| <pre>*** local data from sy<br/>Vnodes:<br/>Open Objects:<br/>User Cache 4K Pages:<br/>Application Reads:<br/>Application Writes:<br/>Read XCF Calls:<br/>Write XCF Calls:<br/>ENOSPC Errors:<br/>XCF Comm. Failures:</pre> | 410<br>2<br>13<br>104355143<br>39105328<br>0<br>0<br>15920695 | LFS H<br>Toker<br>Metad<br>Avg.<br>Avg.<br>Avg.<br>Avg.<br>Disk | Held <u>Vnodes</u> : | Time:<br>Time:<br>Time:<br>Time:<br>Time:<br>Time: | 30<br>29<br>35<br>0.151<br>0.641<br>0.000<br>0.000<br>0 |
|----------------------------------------------------------------------------------------------------|---------------------------------------------------------------|-----------------------------------------------------------------|----------------------|----------------------------------------------------|---------------------------------------------------------|
| DDNAME:<br>Mount Time:                                                                                                    | SYS <b>00008</b><br>Dec <b>9</b> 11:1                         |                                                                 | -                    |                                                    |                                                         |
| VOLSER PAV Reads<br>Average                                                                                                    | KBytes                                                        | Writes                                                          | KBytes               | Waits                                              |                                                         |
| CFC000 1 821059<br>2.805                                                                                                    | 6997808                                                       | 537165                                                          | 14633376             | 97456                                              | 8<br>                                                   |
| TOTALS 821059<br>2.805                                                                                                    | 6997808                                                       | 537165                                                          | 14633376             | 97456                                              | 8                                                       |

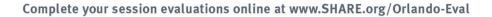

7/29/2015

SHARE IN Orlando 2015

# zFS V2R2 Performance Query Improvements

- SHARE, Educate · Network · Influence
- zFS performance counters were changed from 4 bytes to 8 bytes
  - Allows for monitoring of zFS performance over longer periods of time before the counters wrap.
  - Improved counters available via:
    - zFS Statistics APIs (version 2)
    - zFS modify queries
    - zfsadm query command reports.
  - Version 1 zFS Statistic APIs will continue to be supported, returning the low words of the counters.

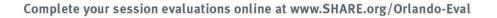

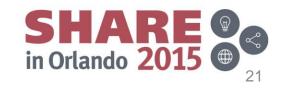

#### zFS V2R2 Performance Query Improvements...

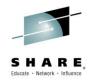

- New API queries and zfsadm queries added for:
- stkm (server token management statistics),
  - STATOP\_STKM (252)
  - zfsadm query -stkm
- ctkc (sysplex client operations),
  - STATOP\_CTKC (253)
  - zfsadm query -ctkc
- svi (sysplex owner operations statistics)
  - STATOP\_SVI (254)
  - zfsadm query -svi

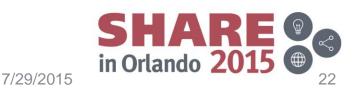

# zFS V2R2 Storage Report Improvements

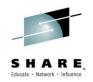

- Storage reports now contain information about storage usage above the 2G bar.
  - STATOP\_STORAGE\_ABOVE (255)
  - modify zfs,query,storage
  - zfsadm query -storage

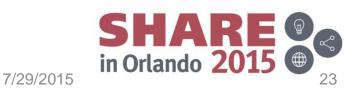

#### **Health Checks**

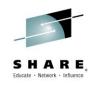

- USS\_KERNEL\_STACKS\_THRESHOLD
  - existing health check
  - will be disabled when KERNELSTACKS(ABOVE) is specified in parmlib, and generates message BPXH075I

BPXH075I KERNELSTACKS(ABOVE) is specified in parmlib members during IPL USS\_KERNEL\_STACKS\_THRESHOLD is not valid in the current environment

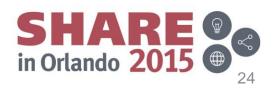

### Health Checks...

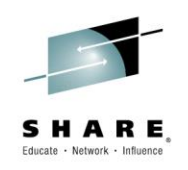

- USS\_KERNEL\_PVTSTG\_THRESHOLD
- Existing check (V2R1)
- Monitors the current usage of z/OS UNIX System Services private storage
  - KERNELSTACKS...
    - BELOW: private storage is a portion (~20%) of kernel region size
    - ABOVE: private storage is total number of bytes of below the bar private storage that can be allocated

7/29/2015

- Change in V2R2: Override PARMs modified to allow varying severity levels in the warning
  - High, Medium, Low, and / or None

Complete your session evaluations online at www.SHARE.org/Orlando-Eval

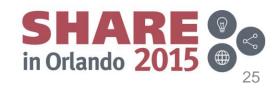

### Health Checks....

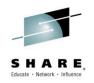

- USS\_KERNEL\_PVTSTG\_THRESHOLD (cont'd)
- Was: PARM('PVTSTG(85%)'),
- Now: PARM('PVTSTG\_HIGH(90%), PVTSTG\_MED(85%), PVTSTG\_LOW(80%), PVTSTG\_NONE(xx%)'),
- Thresholds indicate where the exception messages go.... For example:
  - PVTSTG\_HIGH(xx%): system console, highlighted in red + syslog + sdsf HC queue
  - PVTSTG\_NONE(xx%): only syslog + sdsf HC queue
- One or more threshold level may be specified. If a threshold for a given severity is not specified, no exception message will be issued for that level.
- If PVTSTG is specified along with any PVTSTG\_xxx value the PVTSTG value is ignored

Complete your session evaluations online at www.SHARE.org/Orlando-Eval

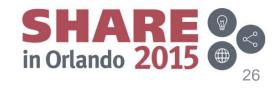

#### Health Checks...

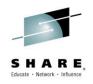

- USS\_KERNEL\_RESOURCES\_THRESHOLD
- New in V2R2, only valid when running KERNELSTACKS(ABOVE)
- Monitors the current usage of z/OS UNIX System Services kernel resources
- Multiple, override-able threshold levels may be specified
  - KRES\_HIGH(x%), KRES\_MED(x%), KRES\_LOW(x%), KRES\_NONE(x%)
- Default is: KRES\_HIGH(90%), KRES\_MED(85%), KRES\_LOW(80%)

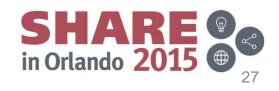

#### **Health Checks**

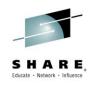

- ZOSMIGV1R13\_ZFS\_FILESYS and ZOSMIGREC\_ZFS\_RM\_MULTIFS were removed.
- Existing ZFS\_VERIFY\_CACHESIZE was updated to reflect V2R2 cache changes
- New healthcheck ZFS\_CACHE\_REMOVAL
  - tran\_cache\_size & client\_cache\_size are obsolete (ignored)
  - metaback\_cache\_size, obsolete ...if specified, is combined with meta\_cache\_size.
    - IBM recommends update to update your configuration to use only meta\_cache\_size.

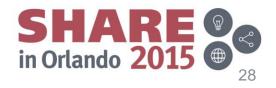

# Improved zFS logging

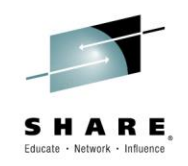

- zFS is using a better performing method for handling the writing of records to the zFS aggregate log.
- The new logging method returns different statistics in:
  - zfsadm query -logcache
  - MODIFY ZFS, QUERY, LOG performance report.
  - Statistics Log Cache Information API

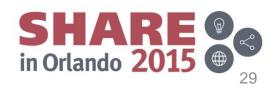

# Miscellaneous zFS V2R2 updates

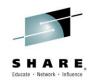

- New IOEFSPRM configuration variables
  - modify\_cmd\_threads: specifies the current number of threads that are defined to handle zFS modify commands.
  - quiesceinfo\_message\_delay: specifies the minimum number of seconds to delay issuing the IOEZ00830E
- Toleration APAR OA46026 must be installed and active on z/OS V1R13 and z/OS V2R1 to bring a z/OS V2R2 member into the sysplex

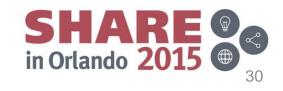

### ptrace register vector support

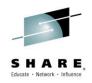

- Enables debuggers (such as dbx) to read and write vector (SIMD) registers
- Previous zSeries CPUs did not have vector registers, therefore the ptrace command did not have vector support.
- The new z13 Processor includes vector (Single Instruction, Multiple Data or SIMD) support which allows increased parallelism with instructions that process several operands in a single instruction

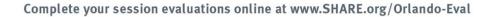

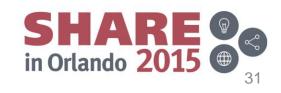

# w\_getpsent() security option

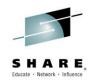

- w\_getpsent() gets information about the status of any process that the calling process has access to.
- V2R2 update will allow w\_getpsent() to use thread level security.
- This fixes a problem where the z/OS CIM server was returning process level rather than thread level information
- New env var \_BPXK\_GPSENT\_SECURITY with 2 settings:
  - THREAD: uses thread level ACEE if one is present
  - PROCESS: (default) uses process level security

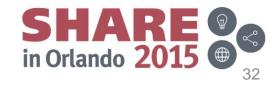

7/29/2015

Complete your session evaluations online at www.SHARE.org/Orlando-Eval

# **SMT Support**

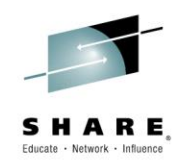

- Support for new z13 SMT (Simultaneous Multi-threading support)
- A new field was added to the BPXZODMV mapping macro used by the BPXEKDA macro, used by RMF
- Will allow RMF to correctly report z13 general purpose and zIIP CPU times

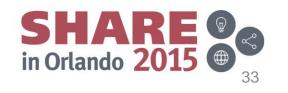